## **Pin Setting**

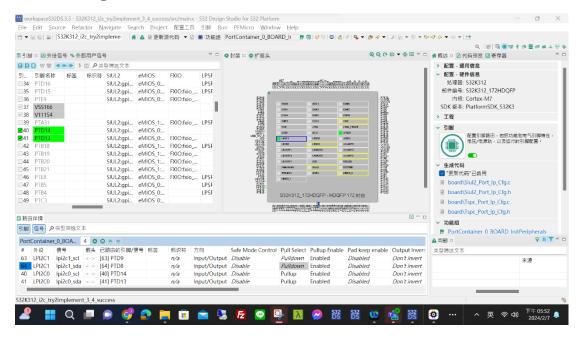

## **Driver Setting**

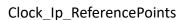

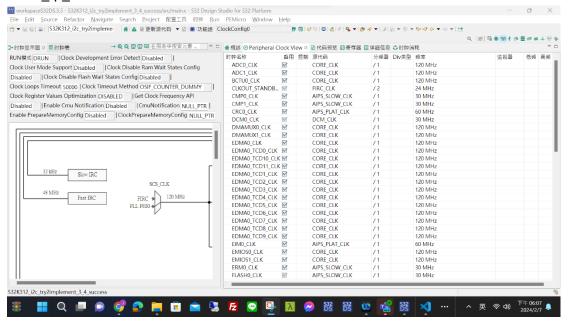

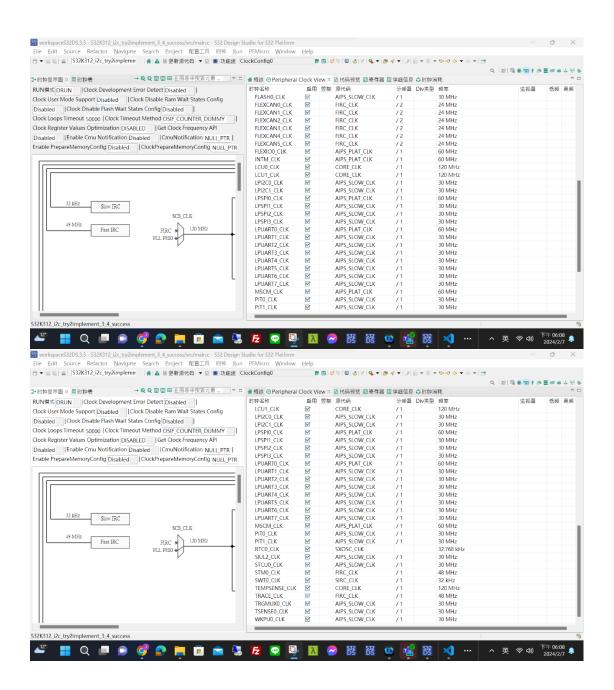

IntCtrl\_lp

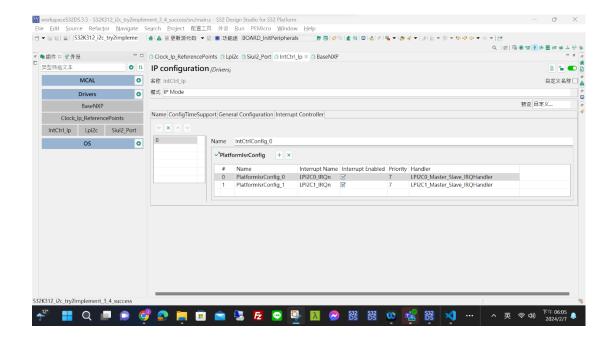

## Lpi2c

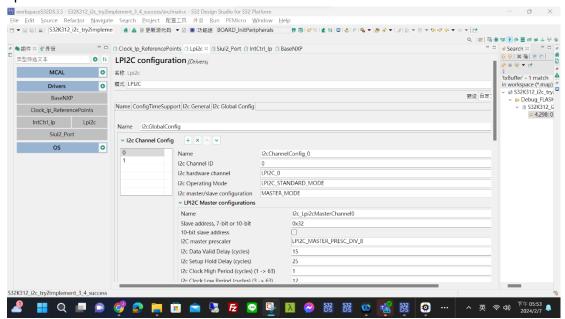

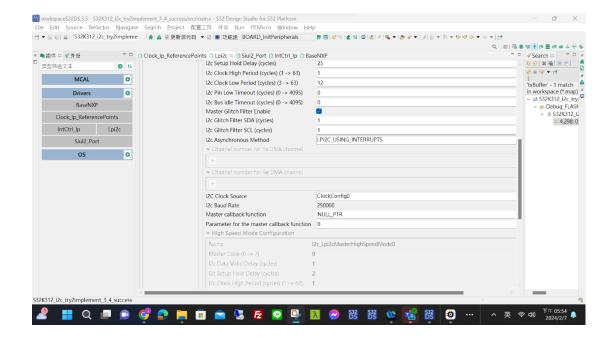

## Siul2 Port

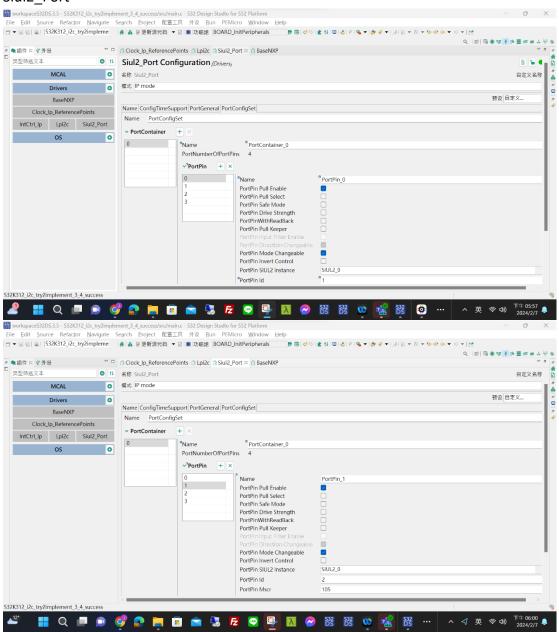

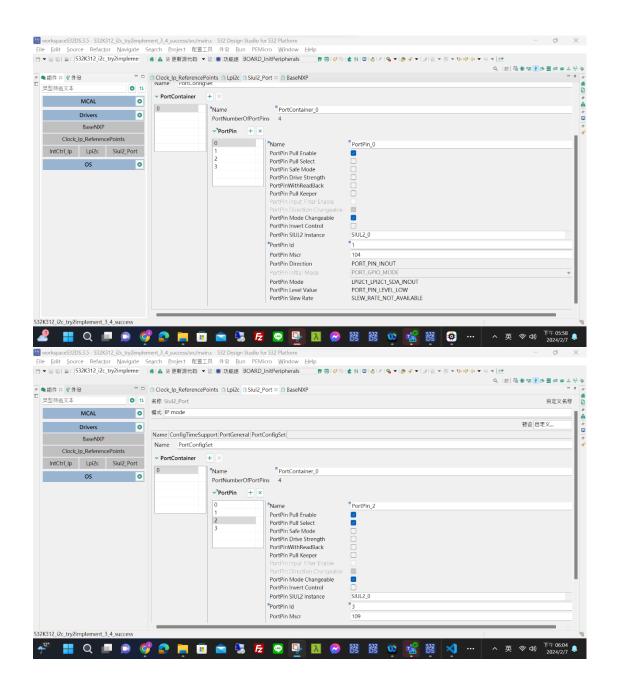

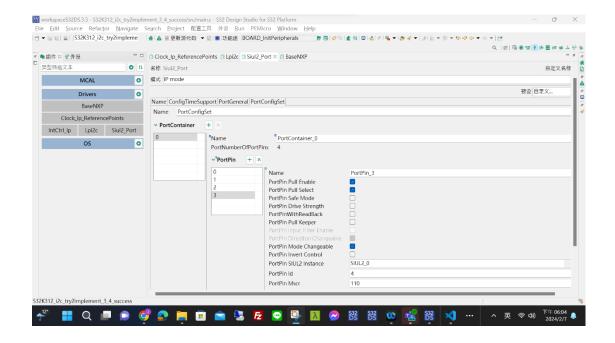